# **UvuK Cube**

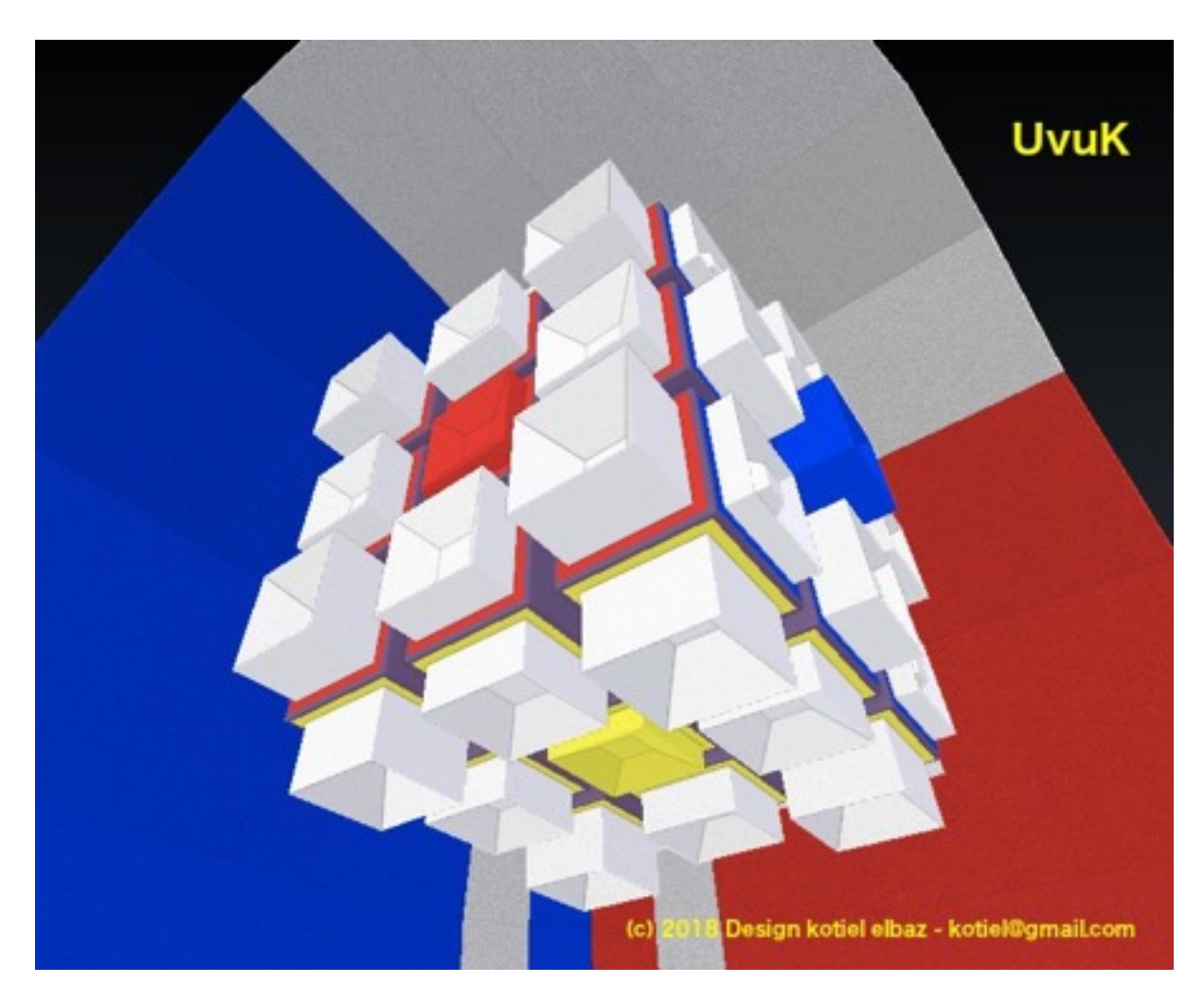

# **Cubignons PiK et LaK**

**UvuK**, un remue méninges dans la troisième dimension - et laissez vos yeux dans la poche. Les cubignons **PiK** et **LaK**, vous invitent à imaginer la couleur du bout des doigts.

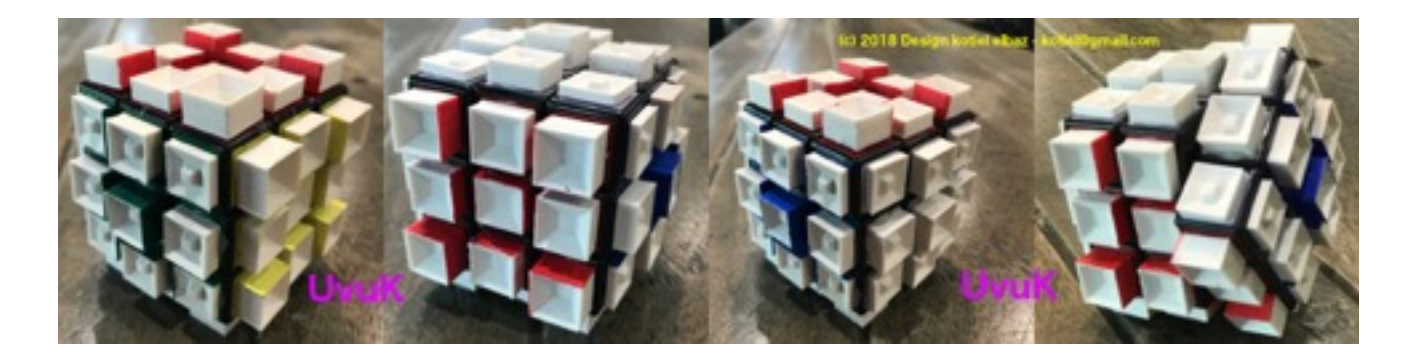

**UvuK**, une imprimante 3D, de la colle plein partout et de la peinture plein les doigts pour l'assembler soi-même, en avant les cubignons.

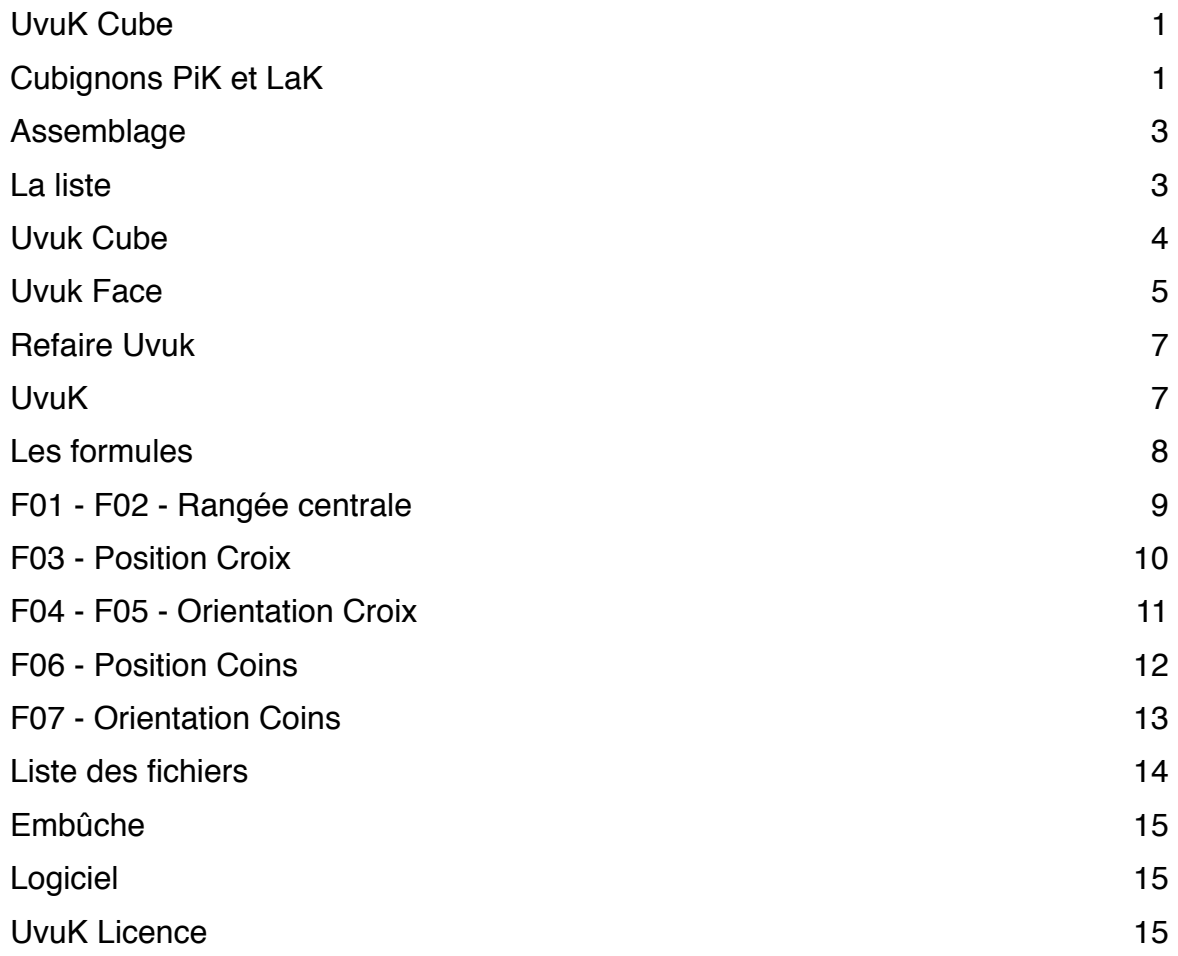

# **Assemblage**

# **La liste**

#### Un Cube

La partie mécanique du Rubik'®s cube est utilisée comme un support.

- Un cube a six faces, chacune est composée de 9 facettes
- Les neuf facettes sont de la même couleur
- La facette centrale donne la couleur de la face
- La facette centrale reste à la même position malgré des rotations

#### Le Cubignon

Le cubignon est un cube de la taille d'une facette. Il se colle sur une facette. Il y a deux types de cubignons

- Le cubignon **LaK** est une cuvette dépouillée
- Le cubignon **PiK** est une cuvette avec en son fond une bossette

**PiK** et **LaK**, les cubignons ont trois hauteurs : 9mm, 6mm et 3mm.

#### Face de Cubignons

Une face est un ensemble de neuf cubignons **PiK** ou de neuf cubignons **LaK**.

L' agencement des cubignons par hauteur permet de composer une face convexe ou concave. **LA FACE CONVEXE**

- Le cubignon *central* est le petit de 3mm, aux 4 *coins* se sont les grands de 9mm et les 4

sur les *côtés,* entre les coins se sont les moyens de 6mm

#### **LA FACE CONCAVE**

- Le cubignon *central* est le grand de 9mm, aux 4 *coins* sont les petits de 3mm et les 4 sur les *côtés*, entre les coins se sont les moyens de 6mm

#### Collage du Cubignon

Avec un grand total de 54 cubignons crées avec une imprimante 3D, un fer à colle est moyen pratique pour les fixer sur les facettes d'un cube.

#### Coloriage du Cubignon

On peut en exemple choisir comme couleur celle de la facette centrale de la face où on colle le cubignon :

- le cubignon *central* : peindre les quatre côtés
- le cubignon *coin* : peindre les deux côtés intérieures
- le cubignon *côté* : peindre le côté en vis à vis du cubignon *central*

# **Uvuk Cube**

# Vues par Face

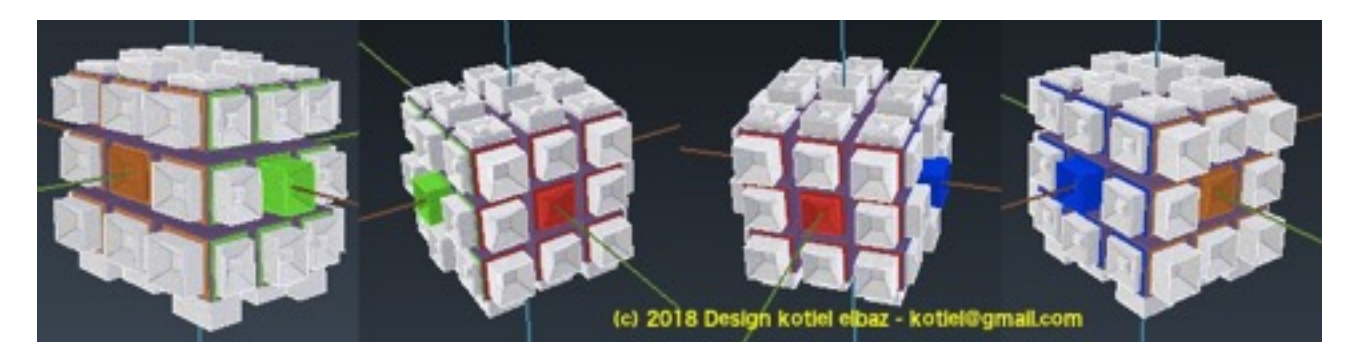

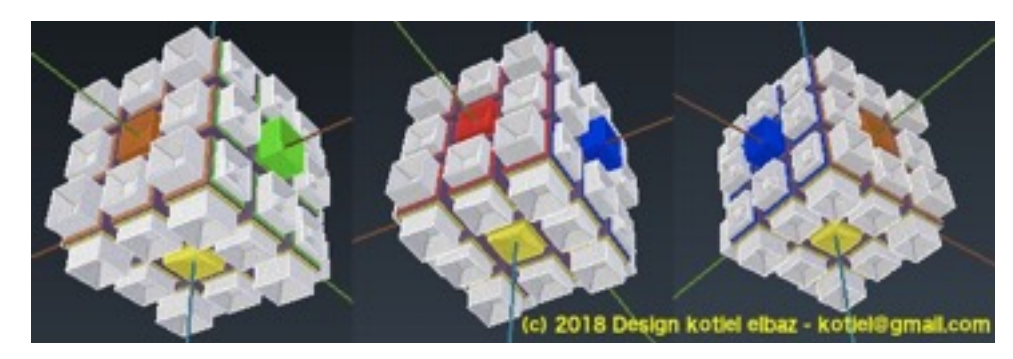

### Cubignons **PiK** et **Lak**, 3mm, 6mm et 9mm

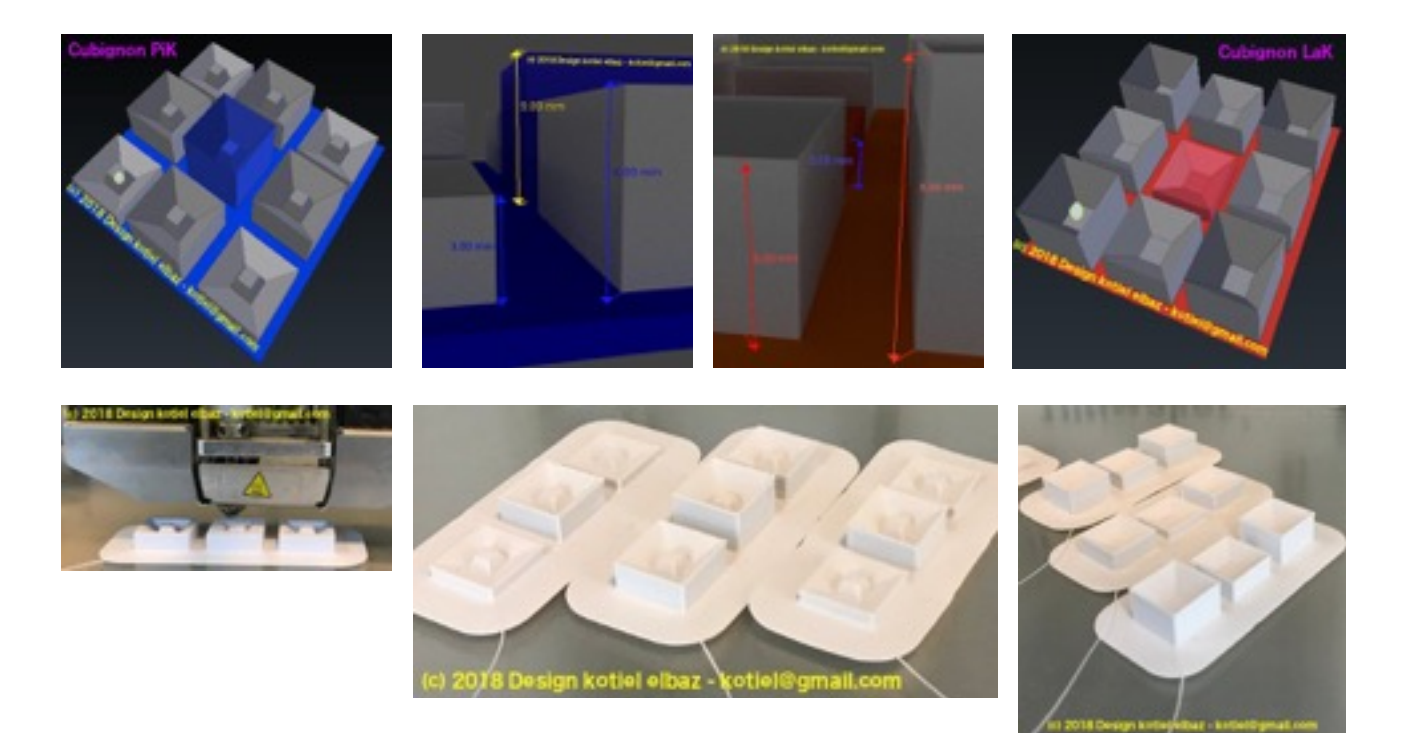

# **Uvuk Face**

#### Face Concave

Une face concave est composée de 9 cubignons. Au centre, un cubignon de hauteur 9mm. A droite, à gauche, au-dessus et en-dessous (en croix) du cubignon *central*, les cubignons ont une hauteur de 6mm - 4 cubignons. Aux coins, les cubignons ont une hauteur de 3mm - 4 cubignons *coins*.

#### Face Convexe

Une face convexe est composée de 9 cubignons. Au centre, un cubignon de hauteur 3mm. A droite, à gauche, au-dessus et en-dessous (en croix) du cubignon *central*, les cubignons ont une hauteur de 6mm - 4 cubignons. Aux coins, les cubignons ont une hauteur de 9mm - 4 cubignons *coins*.

#### La Face convexe et la Face concave

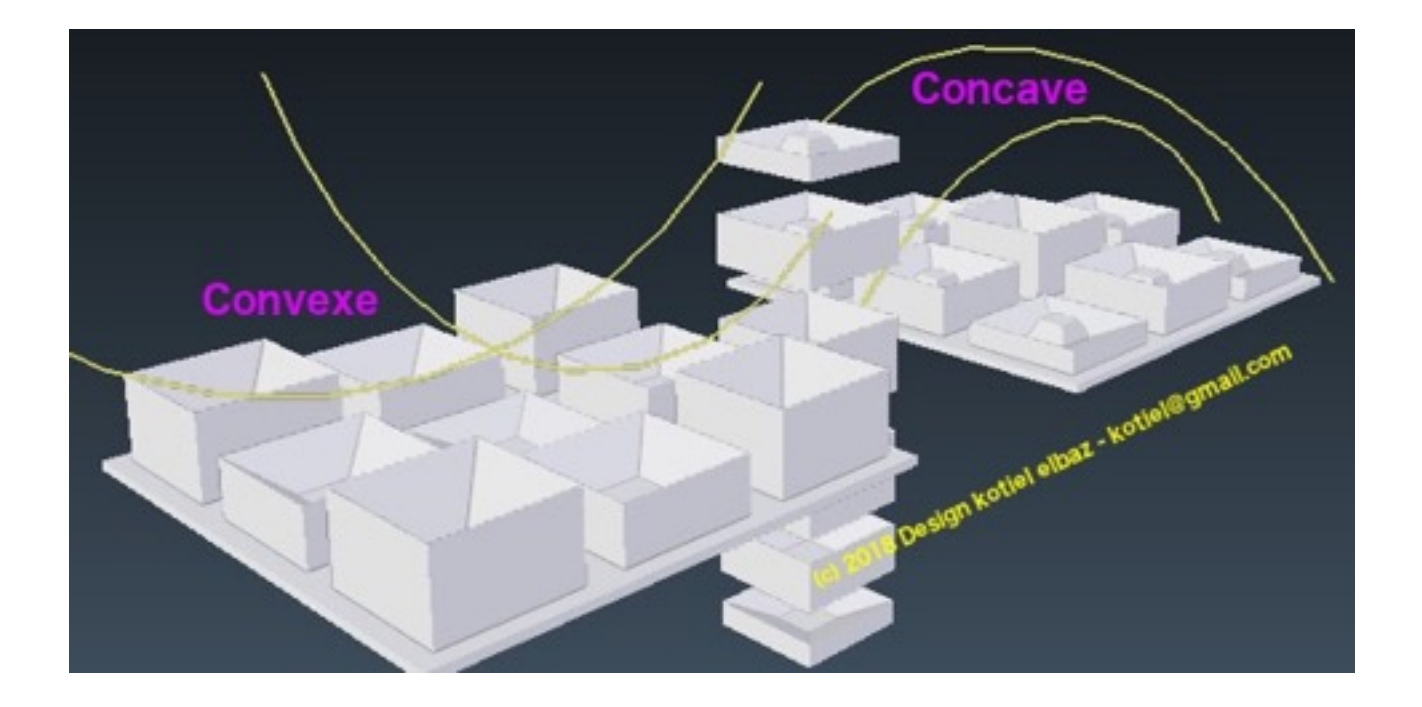

### Assemblage UvuK

#### Impression 3D de

- 3 faces concaves de cubignons **PiK**
- 3 faces convexes de cubignons **LaK**

#### Collage des cubignons

- Face rouge, jaune et orange sont des faces convexes de cubignons **LaK**
- Face bleu, blanche et verte sont des faces concaves de cubignons **PiK**

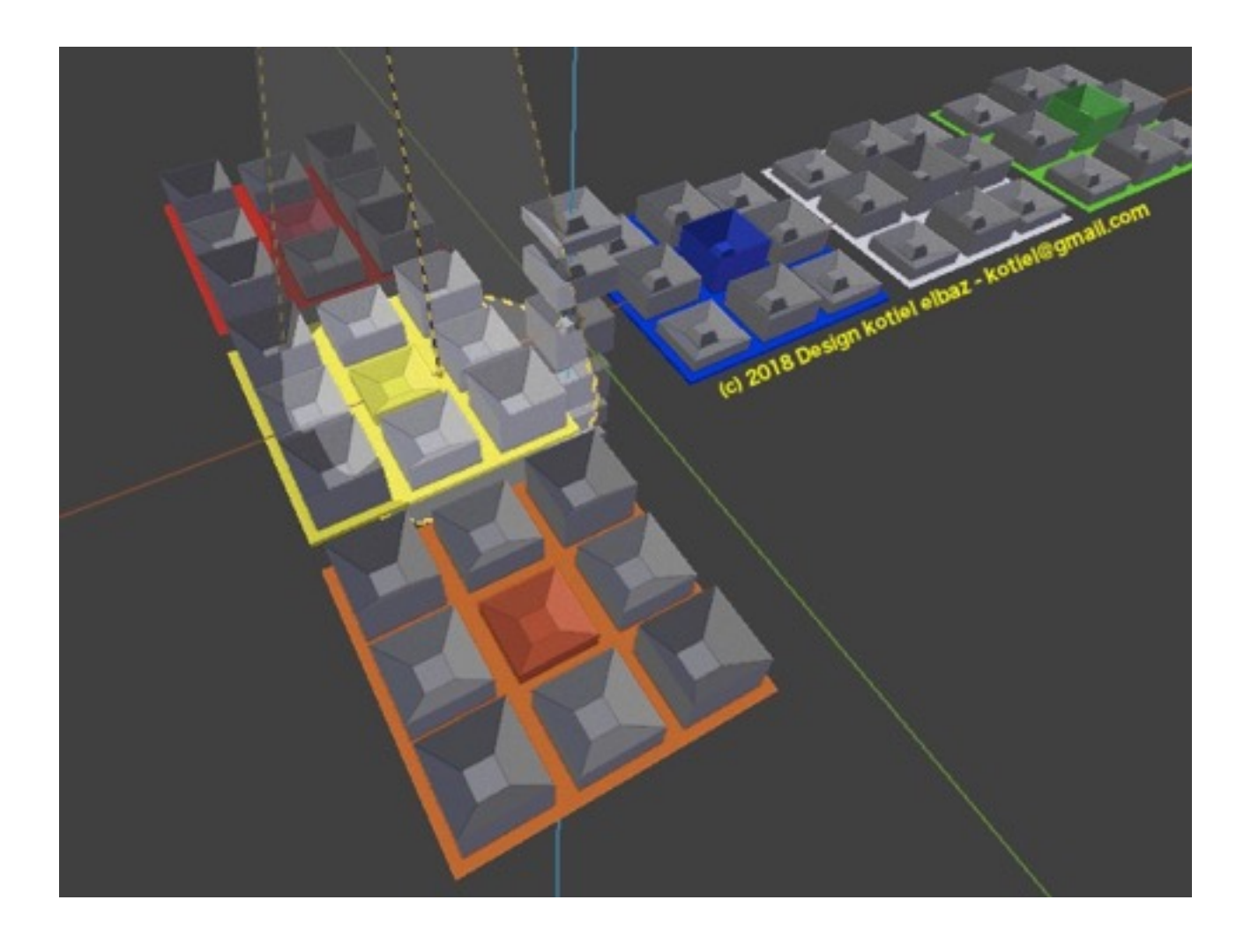

# **Refaire Uvuk**

**UvuK** design permet de manipuler la position des cubignons d'un **UvuK** de manière tactile. **Uvuk** est composé de trois faces concaves **PiK** et de trois faces convexes **LaK** :

- La face avant (rouge) et la face arrière (orange) sont des faces convexes **LaK**
- La face gauche (verte) et la droite (bleu) sont des faces concaves **PiK**
- La face haute (blanche) est concave **PiK** et la face du dessous (jaune) est convexe **LaK**

### **UvuK**

**Uvuk** possède 6 faces, chacune avec huit facettes mobiles et une non-mobile.

En effet, le cubignon *central* est mécaniquement en bout d'axe - seule la rotation est possible. Les formules ci-dessous donnent une liste de sens de rotation gauche/droite ou avant/arrière par face afin de décrire les étapes pour déplacer des cubignons.

- Les faces avant, arrière, haute et bas pivotent vers la droite ou vers la gauche

- Les faces gauche et droite pivotent dans le sens en avant ou en arrière

La position de départ est un cubignon central **LaK** en dessous, un cubignon *central* **LaK** en avant et un cubignon *central* **PiK** en haut - la face rouge est devant.

### *Central*, *Coin*, *Côté*

Le *coin* : il est composé de trois facettes, sur une face adjacente différente - **UvuK** a six *coins*. Le *côté* : il est composé de deux facettes, sur une face adjacente différente - une face est composée de quatre *cotés*. Entre deux coins, il y a un *côté* - formant une croix autour du cubignon *central*.

**UvuK**, on trouve centre de chaque face un cubignon **PiK** de 3mm/9mm, ou bien un cubignon **LaK** de 3mm/9mm.

La hauteur 3mm ou 9mm du cubignon *central* détermine le type convexe ou concave d'une face.

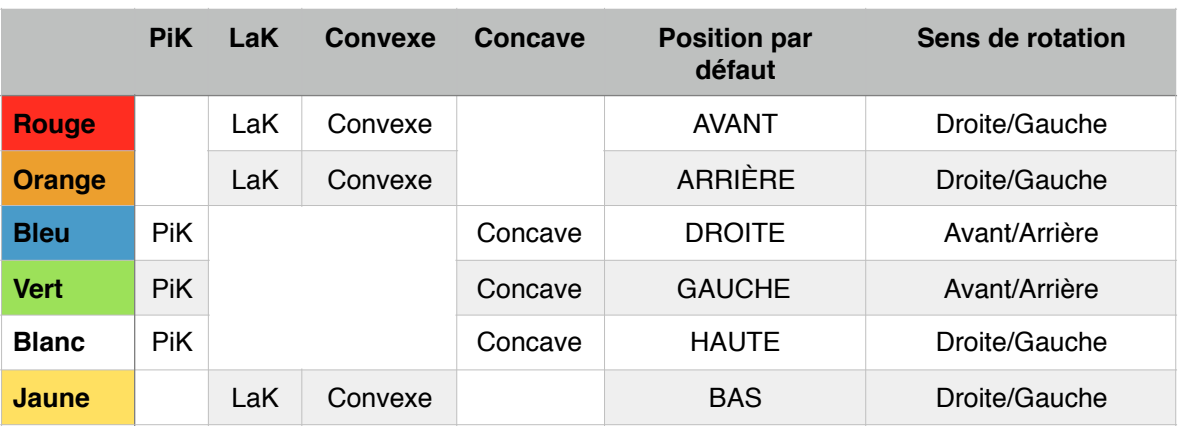

#### Identification des faces

Exemple : tourner la face à votre droite d'une rotation vers l'arrière s'écrit : FaceDroite.vers.arrière

### **Les formules**

#### Etape I - Face Haute

**UvuK,** une fois tous les cubignons mélangés, les formules suivantes permettent de déplacer les cubignons par étapes afin de les remettre tous en postions.

On commence par faire la face du haut. Il faut apprendre par soi-même cette étape, c'est un bon exercice pour la mémoire visuelle et tactile, aussi la maîtrise du déplacement des cubignons.

**UvuK** position de référence **:**

- un cubignon *central* **LaK** devant (rouge), un cubignon *central* **LaK** en bas (jaune) et un cubignon *central* **PiK** en haut (blanc)

Pour rassembler la première face :

- Positionner les quatre *coins* quatre cubignons **PiK** de la face concave haute (blanche)
- Positionner les *côtés* une situation embêtante est avec un cubignon du dessus est sur la face du dessous (jaune) - courage vous trouverez la solution
- Positionner les cubignons de la face afin que la couronne soit d'une couleur identique pour chaque face latérale - utiliser la couleur du cubignon *central* d'une face adjacente

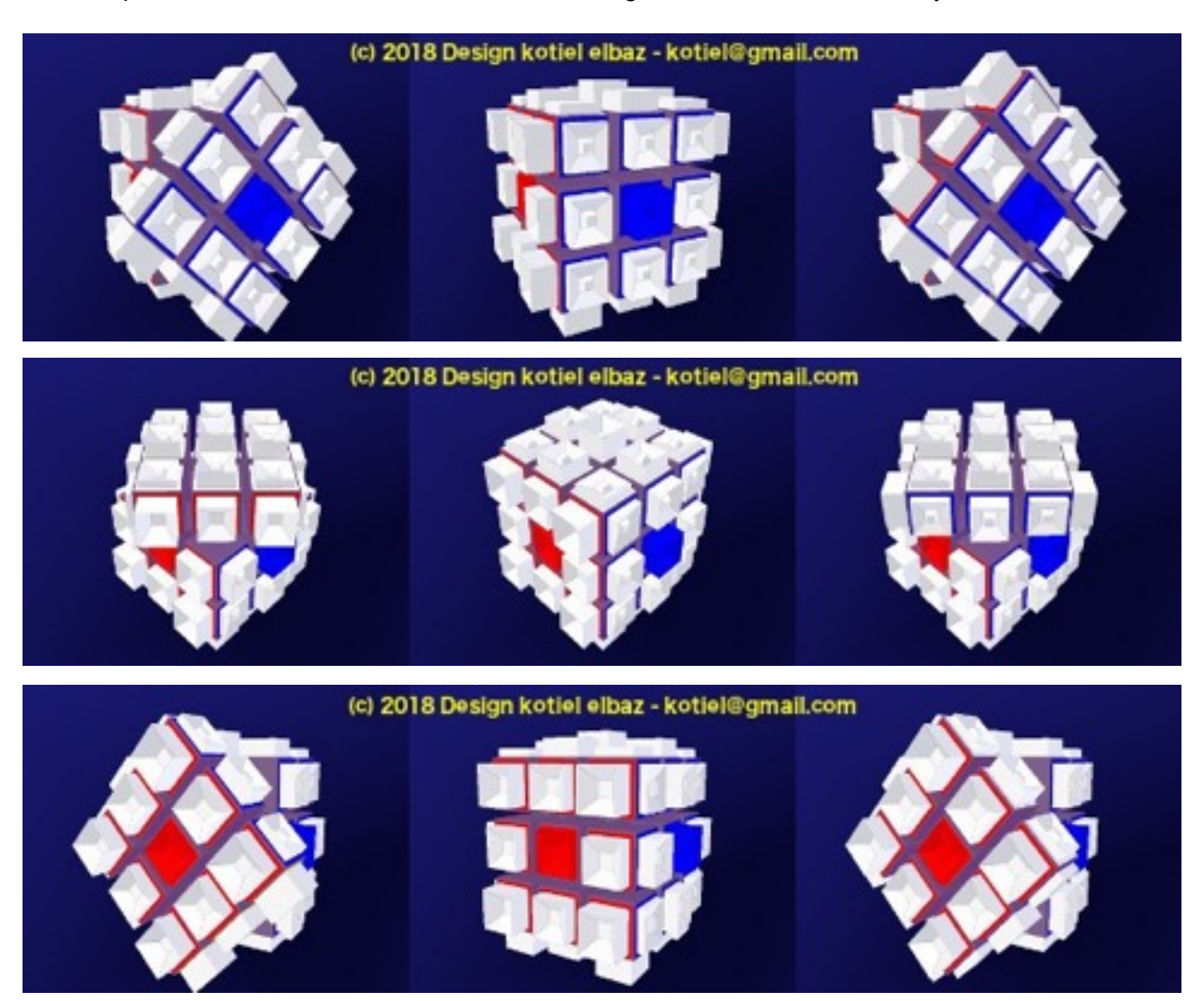

#### Etape II - Rangée centrale

La rangée centrale est composée de 4 cubignons *centrals* et de 4 cubignons *côtés* - on applique F01 ou F02 en complétant une face à la fois.

Seuls des cubignons *côtés* sont à positionner - 4 pour faire la rangée.

Quand un cubignon est en place et mal orienté, on applique en premier la formule F01 ou F02 avec un quelconque cubignon de la face du bas pour le déplacer, ensuite une nouvelle fois F01 ou F02 pour le positionner correctement.

F01 fait monter le cubignon de la face du bas vers la droite, la formule F02 vers la gauche.

### **F01 - F02 - Rangée centrale**

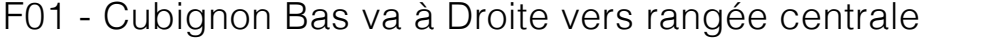

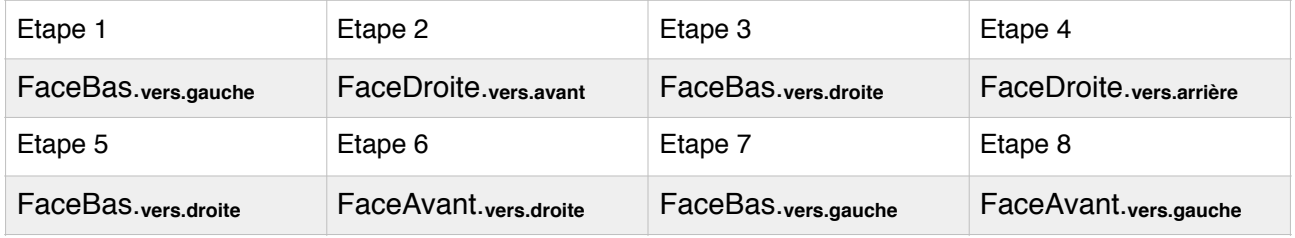

F02 - Cubignon Bas va à Gauche vers rangée centrale

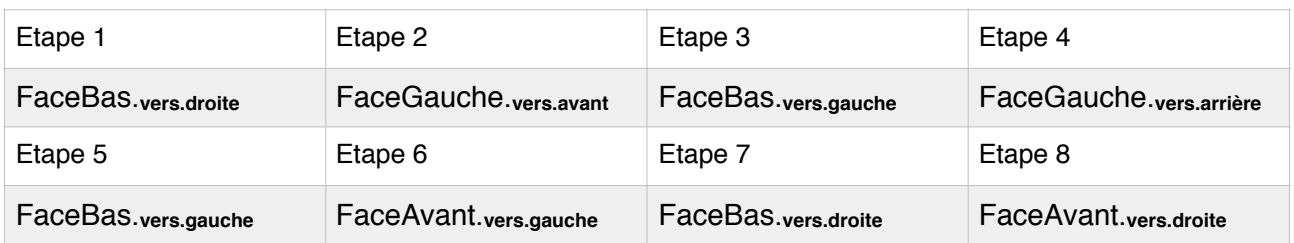

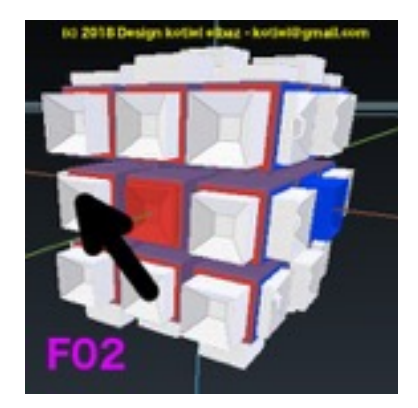

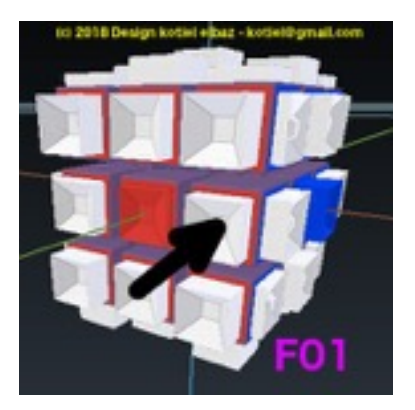

#### Etape III - Rangée du bas

On oriente **Uvuk**, avec la face convexe **LaK** (jaune) comme la face du dessus.

### **F03 - Position Croix**

L'objectif est une croix de quatre cubignons *côtés* autour du cubignon *central* (**LaK** de 3mm jaune). On positionne la croix, sans se soucier de ses facettes adjacentes, c'est à dire les cubignons en croix sont tous des **LaK** de 6mm (jaune) au dessus, la position de l'anneau latéral se fait avec la prochaine formule.

F03 positionne seulement deux *côtés* à la fois. Quand on a deux cubignons adjacents, tournez la face pour orienter les deux cubignons en haut et à gauche.

La formule F03 est à utiliser plusieurs fois de suite, afin d'orienter les quatre cubignons.

#### F03 - Position de croix

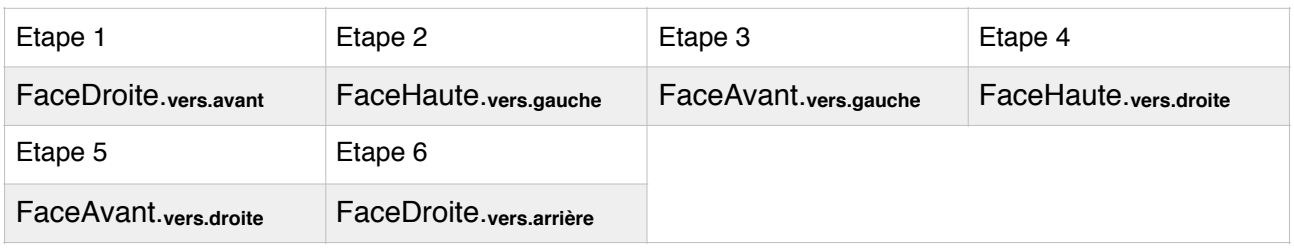

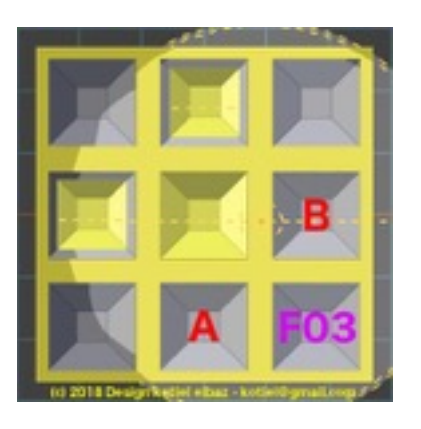

### **F04 - F05 - Orientation Croix**

La croix du dessus - 4 cubignons **LaK** 6mm (jaune) - est en position. Les formules F04 et F05 permettent une rotation circulaire des cubignons *côtés* sans une modification d'orientation. Les formules F04 et F05 déplacent le cubignon de la position A vers la droite (F04) ou bien vers le bas (F05). Dans certains cas, il est nécessaire d'appliquer F04 plusieurs fois de suite, pour obtenir la position de départ avec un bon *côté* à gauche - au besoin tourner la face du dessus pour sélectionner le cubignon à positionner à gauche avant d'appliquer F04.

Les formules F04 et F05 sont à connaître par coeur ;).

#### F04 - Rotation circulaire, le cubignon haut va à droite

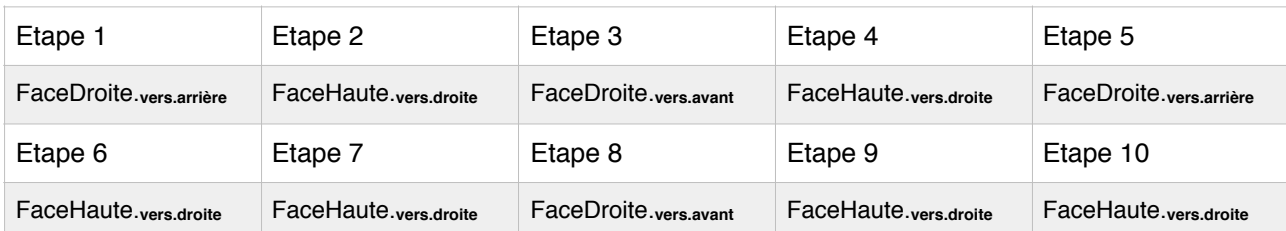

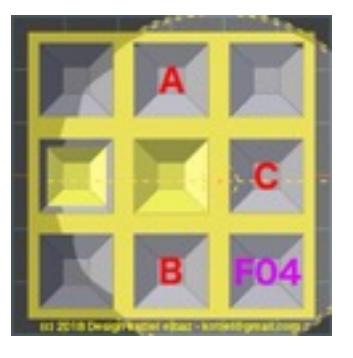

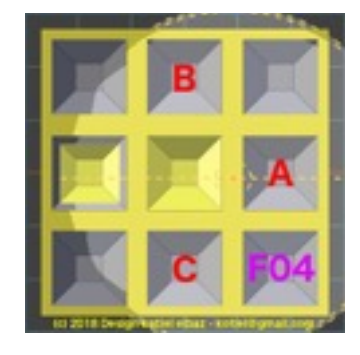

#### F05 - Rotation circulaire, le cubignon haut va en bas

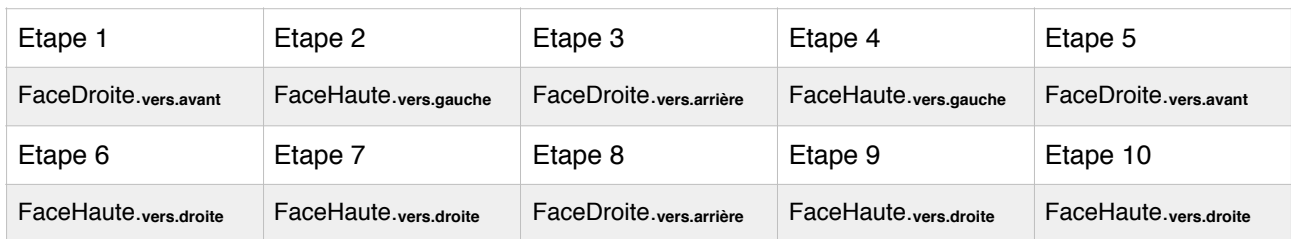

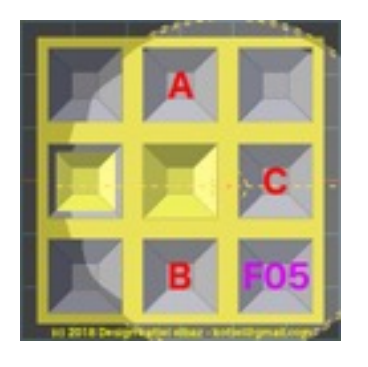

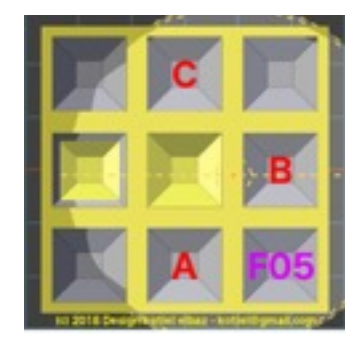

### **F06 - Position Coins**

La croix de cubignons 6mm est en place autour du cubignon **LaK** *central* (jaune), tous les *côtés* ont leur faces adjacentes en position.

Cette étape s'occupe uniquement de positionner les 4 *coins*.

Avec un *coin* en bonne position - l'orientation de ses facettes est sans importance. On oriente l'**Uvuk** - sans tourner la face, de façon à positionner ce *coin* en haut et à gauche.

La rotation des trois autre *coins*, se fait avec la formule F06 - elle s'utilise autant de fois pour les positionner correctement.

Lorsque les quatre *coins* ont une position incorrecte. Utiliser la formule F06 plusieurs fois de suite pour obtenir un des cubignons *coin* en bonne position. On oriente alors l'**UvuK** pour positionner celui-ci en haut et à gauche.

F06 fait tourner la position les trois *coins*, A, B, et C tandis que le *coin* du haut à gauche reste en position - l'orientation des facettes des *coins* se fait avec la prochaine formule.

#### F06 - Rotation circulaire droite des coins

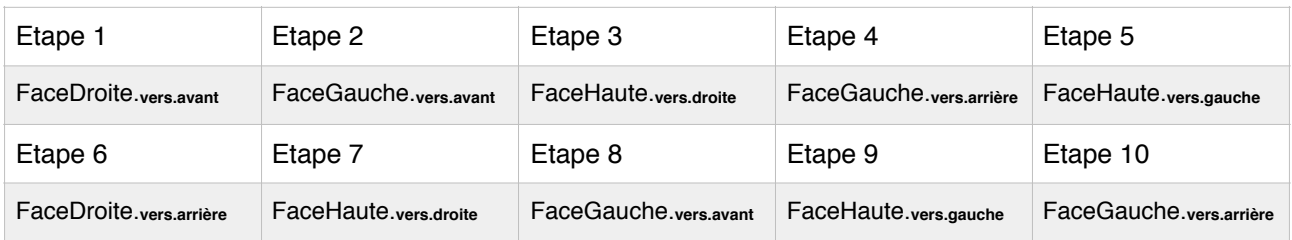

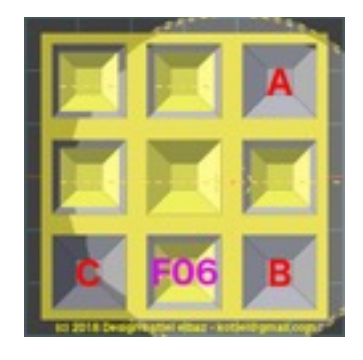

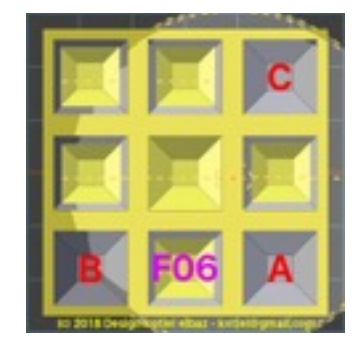

### **F07 - Orientation Coins**

F07 - Courage, on utilise les précédentes formules F04 et F05 pour la dernière étape.

Les *coins* sont en position et seule l'orientation de leurs facettes est à positionner.

L'orientation des facettes de deux *coins* de faces opposées est obtenue avec les formules F04 et F05 faite l'une à la suite de l'autre.

Positionner à votre gauche les facettes A/B/C et D/E/F, comme sur l'image gauche ci-dessous. Faire en premier F04, puis sans bouger l'**UvuK** d'orientation faire F05. La facette A de la face avant et la facette F de la face arrière montent sur la face du dessus. Les deux autres facettes des *coins* vont tourner aussi et se positionner correctement.

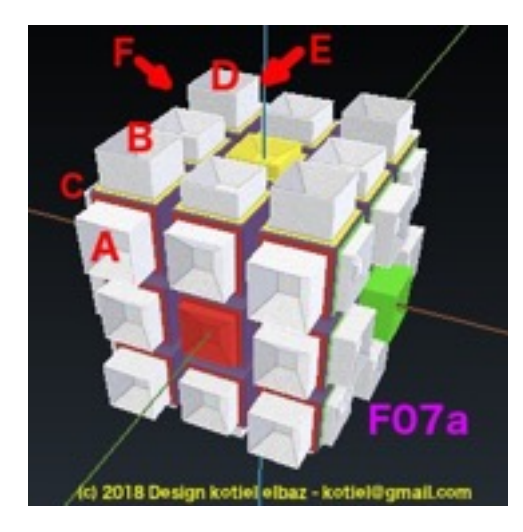

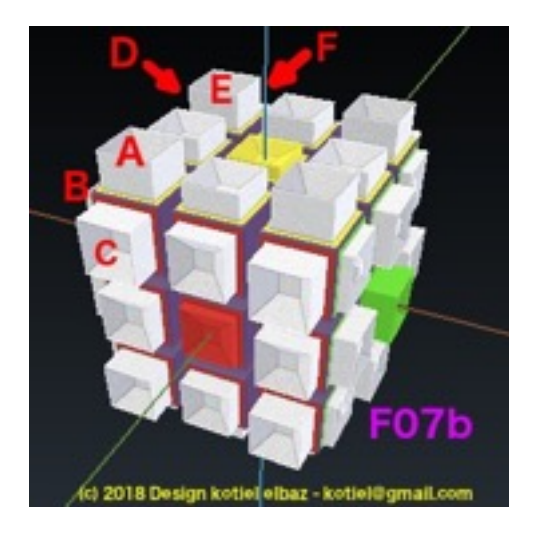

# **Liste des fichiers**

### Blender 3D

**UvuK** et les cubignons **PiK** et **LaK** sont modélisés avec le logiciel Blender 3D.

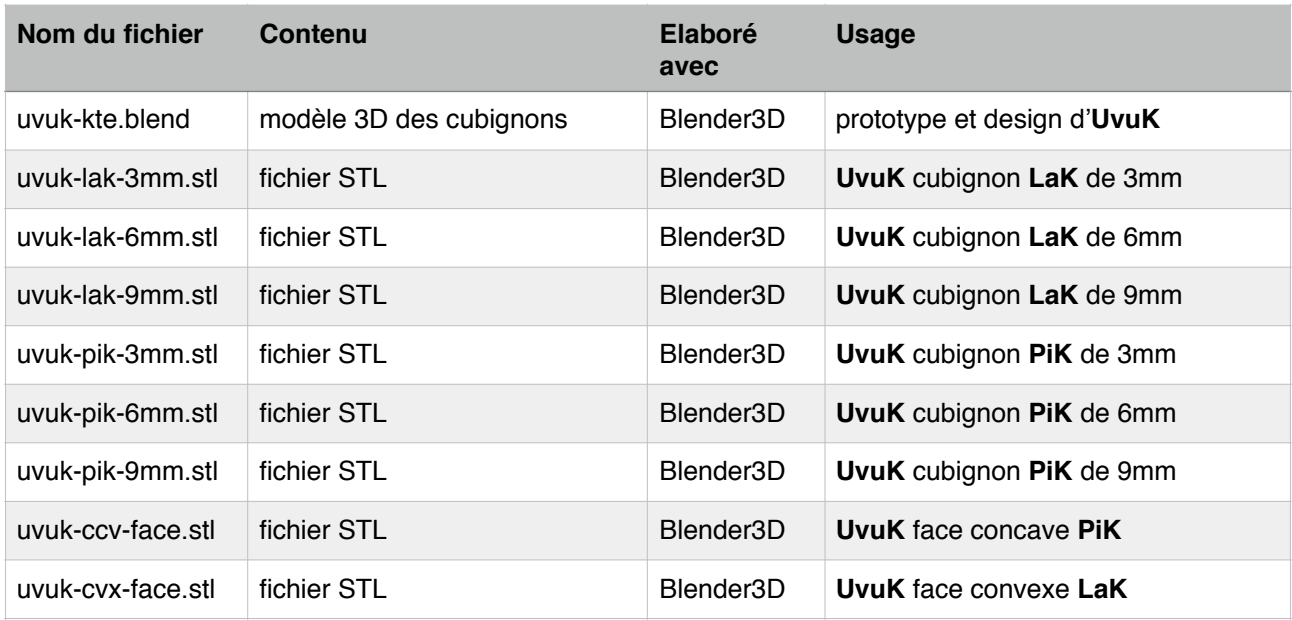

### **CURA**

Les fichiers gcode des cubignons sont généré avec le logiciel d'Imprimante 3D CURA.

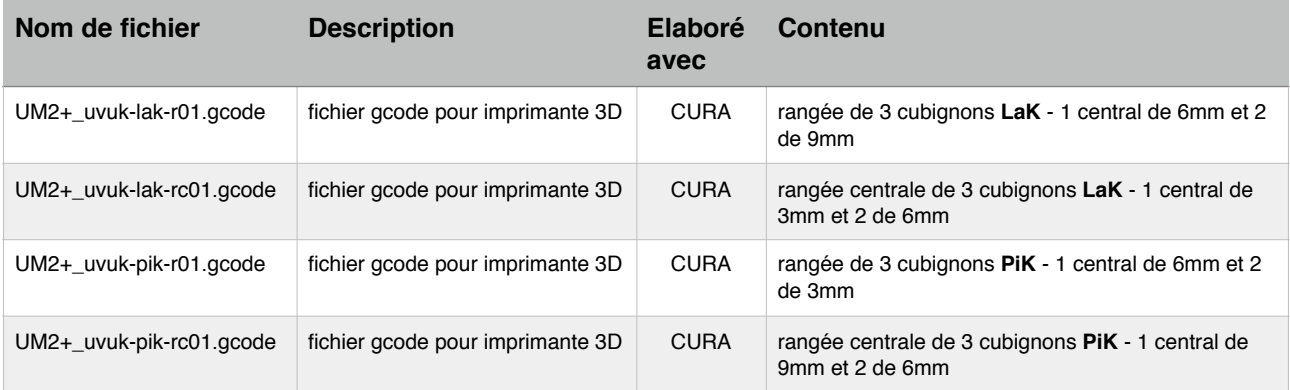

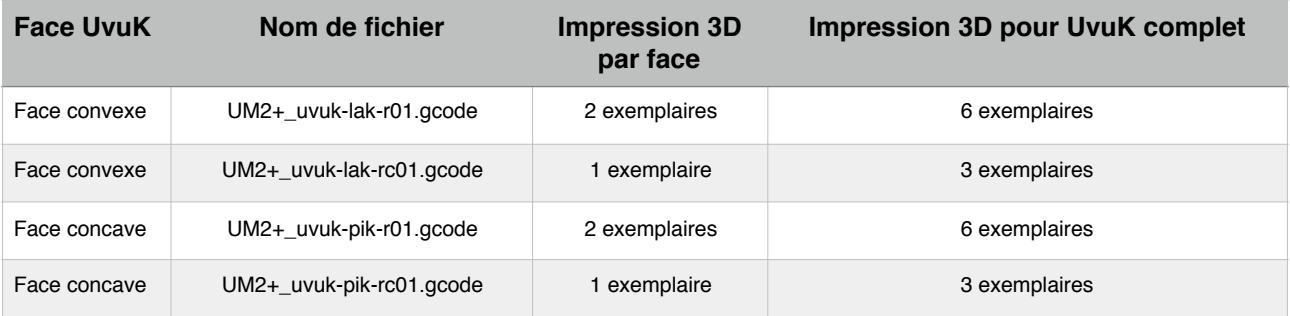

# **Embûche**

- Les cubignons sont imprimés 3 par 3 avec un socle Pour les séparer, une paire de ciseaux suffit.
- La couleur des cubignons par défaut est le blanc. Cependant, au cas ou plusieurs se détachent, il est difficile de retrouver leurs places respectives. Mon choix a été de peindre les faces interne des cubignons.
- Une bonne dose de colle est nécessaire, l'utilisation d'un fer à colle permet d'obtenir un collage assez solide - la colle de type super-glue reste la solution de référence. Avec 54 cubignons à positionner … éviter les erreurs.
- Pour re-faire l'**UvuK**, on peut avoir besoin d'appliquer une formule en premier pour déplacer un cubignon *central*, *coin* ou *côté* en mauvaise position, puis de nouveau la même formule ou autre pour le positionner correctement.
- Au repos, **UvuK** aime bien avoir ses pieds **LaK** (jaune) reposant sur le sol et souriant avec **LaK** (rouge) devant.

# **Logiciel**

Logiciel Blender 3D : [blender.org](http://blender.org) Imprimante 3D Ultimaker 2+ et logiciel CURA : [ultimaker.org](http://ultimaker.org)

# **UvuK Licence**

licence CC (BY) (SA) (NC) Creative Commons, Attribution, Share-alike, Non-commercial.

1er Juin - 2018

Bon Courage, Kotiel Elbaz

**Instagram** @uvukcube #uvukcube **Email** uvukcube@gmail.com